# **cronapi.object.setProperty**

## Atribuir Valor

Atribui um valor a uma propriedade associada a um objeto.

### Parâmetros

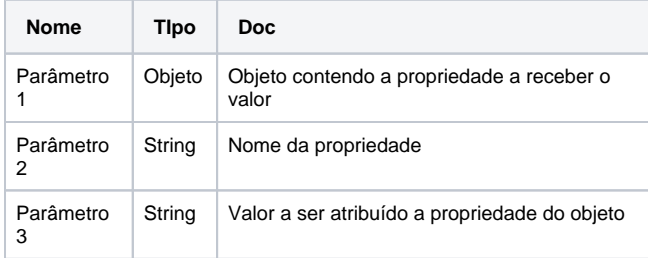

## Compatibilidade

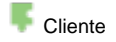

#### Exemplo 1

A função abaixo em destaque atribui a propriedade "coord.latitude" do objeto **obj** o valor "22º 55´S"**.**

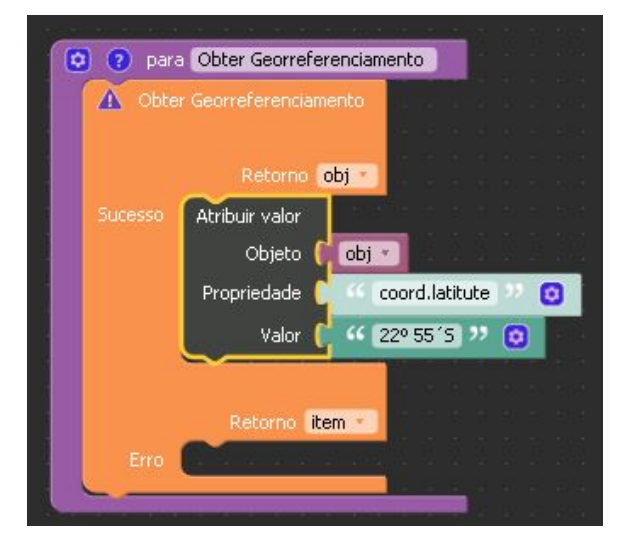

#### Sobre Objetos e suas propriedades

Um objeto, em programação orientada a objetos, é uma instância (ou seja, um exemplar) de uma classe.Um objeto é capaz de armazenar estados através de seus atributos e reagir a mensagens enviadas a ele, assim como se relacionar e enviar mensagens a outros objetos.

Propriedades são características de um objeto. Basicamente a estrutura de dados que vai representar a classe.

**Exemplo:** um objeto da classe "Funcionário" teria como propriedade "nome", "endereço", "telefone", "CPF".

O acesso as propriedades de um objeto pode ser feito utilizando a notação de ponto:

**Exemplo**

nomeDoObjeto.nomeDaPropriedade

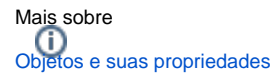